# netgwas: An R Package for Network-Based Genome-Wide Association Studies

P. Behrouzi

Wageningen University and Research Center pariya.behrouzi@wur.nl

E. C. Wit

University of Groningen e.c.wit@rug.nl

November 11, 2021

#### Abstract

Graphical models are powerful tools for modeling and making statistical inferences regarding complex relationships among variables in multivariate data. They are widely used in statistics and machine learning, for example, to analyze biological networks. In this paper we introduce the R package netgwas, which is designed to accomplish three important and interrelated goals in genetics: linkage map construction, reconstructing intra– and inter–chromosomal interactions, and exploring high–dimensional genotype–phenotype and genotype– phenotype–environment networks. The netgwas package can deal with species of any ploidy level. The package implements recent improvements in both linkage map construction [\(Behrouzi and Wit, 2017a\)](#page-19-0), and reconstructing conditional independence network for non-Gaussian data, discrete data, and mixed discrete and continues data [\(Behrouzi and Wit, 2017b\)](#page-19-1). Such datasets routinely occur in genetics and genomics such as genotype data, genotype-phenotype dataset, and genotype-phenotype including environmental variables.

The package uses a parallelization strategy on multi-core processors to speed-up computations for large datasets. In addition, it contains several functions for simulation and visualization, as well as three multivariate example datasets taken from the literature and used to illustrate the package capabilities. The paper includes a brief overview of the statistical methods which have been implemented in the package. The main body of the paper explains how to use the package. We also illustrate the package functionality with real examples.

Keywords: Linkage map construction; Linkage disequilibrium; Epistasis; Genotype–phenotype network; Genotype–phenotype–environment network; Undirected graphical models; Gaussian copula; netgwas; R.

## 1 Introduction

Graphical models [\(Lauritzen, 1996\)](#page-20-0) are commonly used, particularly in statistics and machine learning, to describe conditional independence relationships among variables in multivariate data. In graphical models, each random variable is associated with a node in a graph, and links represent conditional dependency between variables; the absence of a link implies that the variables are conditionally independent given the rest of the variables –the pairwise Markov property.

The netgwas package reconstructs undirected graphs for non-Gaussian, discrete, mixed discrete and continuous datasets which arise routinely in biology, particularly in genetics and genomics. The package includes various functional modules, including ordinal (genotype) data generation for simulation studies, several methods for reconstructing underlying undirected conditional independence graphs, and a visualization tool. Our package efficiently implements the recent improvements in: (i) linkage map construction by [Behrouzi and Wit](#page-19-0) [\(2017a\)](#page-19-0) for biparental diploids and polyploids, (ii) reconstruction of the underlying conditional interaction network among single nucleotide polymorphism (SNP) markers across a genome [\(Behrouzi and](#page-19-1) [Wit, 2017b\)](#page-19-1), and (iii) exploration of genotype–phenotype networks and genotype– phenotype–environment networks developed by [Behrouzi and Wit](#page-19-1) [\(2017b\)](#page-19-1). In the genotype–phenotype networks, nodes in the graph are either genetic markers or phenotypes, and each phenotype is connected by an edge to a marker if they directly affect each other given the rest of the variables. Different phenotypes may also interconnect. Furthermore, in genotype–phenotype–environment networks, nodes in the graph are either genetic markers, phenotypes or environmental variables, and each node is connected by an edge to another node if they directly affect each other given the rest of the variables.

Many algorithms exist for constructing linkage maps for diploid species. Some only order markers, such as Try and Ripple [\(Lander et al., 1987\)](#page-20-1), seriation (SER) [\(Buetow and Chakravarti, 1987\)](#page-19-2), rapid chain delineation (RCD) [\(Doerge et al., 1996\)](#page-19-3), recombination counting and ordering (RECORD) [\(Van Os et al., 2005\)](#page-21-0), unidirectional growth (UG) [\(Tan and Fu, 2006\)](#page-21-1), CARTHAGEENE [\(Schiex and Gaspin, 1997\)](#page-21-2), and High-Map [\(Liu et al., 2014\)](#page-20-2). Others also estimate the genetic map, detecting both linkage groups (LGs) and order markers within the LGs. Some of them have been implemented into user-friendly softwares, such as  $R/dt$  [\(Broman et al., 2003\)](#page-19-4), JOINMAP [\(Jansen et al., 2001\)](#page-20-3), OneMap [\(Margarido et al., 2007\)](#page-20-4), and MSTMAP [\(Wu et al.,](#page-21-3) [2008\)](#page-21-3). In polyploids, despite their importance especially in crop research, statistical tools for linkage map construction are underdeveloped. [Grandke et al.](#page-20-5) [\(2017\)](#page-20-5) recently developed a method to construct polyploid linkage map. Their method is based on calculating recombination frequencies between marker pairs, then using hierarchical clustering and an optimal leaf algorithm to detect chromosomes and order markers. However, this method can be computationally expensive, even for a small number of markers. Furthermore, the literature has focused on constructing genetic linkage maps only for a specific type of tetraploid species called autotetraploid [\(Hackett and Luo,](#page-20-6) [2003,](#page-20-6) [Bourke et al., 2016\)](#page-19-5). One has been implemented in software, TetraploidMap [\(Preedy and Hackett, 2016\)](#page-20-7), but this needs manual interaction and visual inspection, which limit its usability. We remark that the existing approaches for polyploid map construction are based mainly on estimation of recombination frequency and LOD scores (logarithm of the odds ratio) [\(Wang et al., 2016\)](#page-21-4). The netgwas package, on the other hand, uses graphical models and the conditional independence concept to construct a linkage map for both diploid and polyploid species.

To make our method computationally faster for large datasets, the **netgwas** package uses multi-core computing capabilities based on the parallel package. To make it easy to use, the netgwas package uses S3 classes as return values of its functions. Our package is available under general public license (GPL  $\geq$  3) at the Comprehensive R Archive Network (CRAN) at <http://cran.r-project.org/packages=netgwas>.

In Section [2](#page-2-0) we provide some methodological background, and in Section [3](#page-5-0) we describe the main functions that are implemented in the netgwas package. In addition, we explain the user interface and the performance of the package in several real data sets.

# <span id="page-2-0"></span>2 Methodological background

In graphical models, each random variable is associated with a node on a graph. The conditional dependence relationships among the random variables are presented as a graph  $G = (V, E)$  in which  $V = \{1, 2, \ldots, p\}$  specifies a set of nodes and a set of existing links  $E \subset V \times V$  [\(Lauritzen, 1996\)](#page-20-0). Our focus here is on undirected graphs, in which  $(i, j) \in E \Leftrightarrow (j, i) \in E$ . The absence of a link between two nodes specifies the pairwise conditional independence of those two associated random variables given the remaining variables, while a link between two variables indicates their conditional dependence. In Gaussian graphical models, the observed data follow a multivariate Gaussian distribution  $\mathcal{N}_p(\mu, \Theta^{-1})$ . Here, conditional independence is implied by the zero structure of the precision matrix Θ. Based on the pairwise Markov property, variables  $i$  and  $j$  are conditionally independent given the remaining variables, if and only if  $\Theta_{ij} = 0$ . This property implies that the links in graph  $G = (V, E)$  correspond with the nonzero elements of the precision matrix  $\Theta$ , i.e.  $E = \{(i, j) | \Theta_{ij} \neq 0\}.$ 

### Sparse latent graphical model

A p-dimensional copula C is a multivariate distribution with uniform margins on [0, 1]. Any joint distribution function can be written in terms of its marginals and a copula which encodes the dependence structure. Here we consider the Gaussian copula:

$$
F(y_1, ..., y_p) = \Phi_p(\Phi^{-1}(F_1(y_1)), ..., \Phi^{-1}(F_p(y_p)) | \mathcal{C})
$$

where  $\Phi_p(. \mid \mathcal{C})$  is the cumulative distribution function (CDF) of p-variate Gaussian distribution with correlation matrix  $\mathcal{C}$ ;  $\Phi$  is the univariate standard normal CDF; and  $F_j$  is the CDF of  $Y_j$ . Note that  $y_j$  and  $y_{j'}$  are independent if and only if  $\mathcal{C}_{jj'}=0$ .

A Gaussian copula can be written in terms of latent variables Z: Let  $F_i^{-1}$  $j^{-1}(y) =$ inf{ $y : F_i(x) \geq y, x \in \mathcal{R}$ } be the pseudo-inverse of the marginals and  $\Omega$  be the covariance matrix whose diagonal has normalized with  $\mathcal C$  as its correlation matrix. Then a Gaussian copula is defined as:

$$
Y_{ij} = F_j^{-1}(\Phi(Z_{ij}))
$$

$$
Z \sim \mathcal{N}_p(0, \Sigma)
$$

where  $Y = (Y_1, \ldots, Y_p)$  and  $Z = (Z_1, \ldots, Z_p)$  represent the non-Gaussian observed variables and Gaussian latent variables, respectively. We denote the associated latent data as  $z^{(1:i)} = [z^{(1)}, \ldots, z^{(n)}]$ , where  $z^{(i)} = (z_1^{(i)})$  $\binom{(i)}{1}, \ldots, z_p^{(i)}$ .

In order to learn the graphical model, our objective is to estimate precision, the inverse of covariance matrix  $\Sigma^{-1} = \Theta$  from *n* independent observations  $y^{(1:i)} =$  $[y^{(1)}, \ldots, y^{(n)}]$ , where  $y^{(i)} = (y_1^{(i)})$  $(1, \ldots, y_p^{(i)})$ . It is well known that the conditional independence between two variables, given other variables, is equivalent to the corresponding element in the precision matrix being zero, i.e.  $\theta_{ij} = 0$ ; or put another way, a missing edge between two variables in a graph G represents conditional independence between the two variables given all other variables. In other words, conditional independence is quantified in terms of partial correlations.

In the classical low-dimensional setting, in which  $p$  is smaller than  $n$ , it is natural to implement a maximum likelihood approach to obtain the inverse of the sample covariance matrix. However, in modern applications like genetic networks, including linkage map construction, intra– and inter– chromosomal interactions and network– based QTL analysis, the dimension  $p$  is routinely far larger than  $n$ , meaning that the inverse sample covariance matrix does not exist. Motivated by the sparseness assumption of the graph, i.e., most  $\theta_{ij}$  are zero, we tackle the high-dimensional inference problem by using the penalized log-likelihood estimation procedure. We consider the penalized likelihood,

<span id="page-4-0"></span>
$$
\ell_Y^p(\Theta) = \frac{n}{2} \log |\Theta| - \frac{1}{2} \sum_{i=1}^n \int_{z^{(i)}} z^{(i)^T} \Theta z^{(i)} dz^{(i)} - \sum_{j \neq j'}^p \mathcal{P}_\lambda(|\theta_{jj'}|)
$$
(1)

where we use a sparsity penalty function such as the  $L_1$  norm penalty or smoothly clipped absolute deviation (SCAD) penalty on the precision matrix. The  $L_1$  norm is defined as

$$
\mathrm{P}_{\lambda}(\theta) = \lambda |\theta|
$$

which leads to a desirable optimization problem. Alternatively, we define the SCAD penalty in terms of its first order derivative, given by

$$
P'_{\lambda,a}(\theta) = \lambda \Big\{ I(|\theta| \le \lambda) + \frac{(a\lambda - |\theta|)_+}{(a-1)\lambda} I(|\theta| > \lambda) \Big\}
$$

for  $\theta > 0$ , where  $\lambda > 0$  and  $a > 0$  are two tuning parameters. This penalty function produces sparse solution and approximately unbiased coefficient estimates for large coefficients. For the numerical studies in this paper we use  $a = 3.7$  as recommended by [Fan and Li](#page-19-6) [\(2001\)](#page-19-6).

Since  $Y$  includes discrete variables, those integrals in  $(1)$  are intractable, and instead we solve [1](#page-4-0) by a penalized expectation maximization (EM) algorithm.

<span id="page-4-2"></span>
$$
\Theta_{\lambda}^{(m)} = \arg \max_{\Theta} Q(\Theta | \Theta^{\star}) - \sum_{j \neq j'}^{p} P_{\lambda}(|\theta_{jj'}|)
$$
 (2)

where

<span id="page-4-1"></span>
$$
Q(\Theta \mid \Theta^{\star}) = \frac{n}{2} \Big[ \log |\Theta| - \text{tr}(\frac{1}{n} \sum_{i=1}^{n} E\Big(Z^{(i)} Z^{(i)^{T}} \mid y^{(i)}, \Theta^{\star}\Big) \Theta) \Big], \tag{3}
$$

and  $m$  is the iteration number within the EM algorithm. We compute the conditional expectation inside [\(3\)](#page-4-1) using two different approaches: numerically through a Monte Carlo (MC) sampling method, and through a first order approximation. The most flexible and generally applicable approach for obtaining a sample in each iteration of an MCEM algorithm is through a Markov chain Monte Carlo (MCMC) routine like Gibbs and MetropolisHastings samplers (more details in [Behrouzi and Wit](#page-19-1) [\(2017b\)](#page-19-1)). Alternatively, the conditional expectation in equation [\(3\)](#page-4-1) can be computed by using an efficient approximation approach which calculates elements of the empirical covariance matrix using the first and second moments of a truncated normal distribution with mean and variance as follows (see [Behrouzi and Wit](#page-19-1)  $(2017b)$ ) for more details):

$$
\mu_{ij} = \widehat{\Omega}_{j,-j} \widehat{\Omega}_{-j,-j}^{(-1)} z_{-j}^{(i)^T},
$$

$$
\sigma_{i,j}^2 = 1 - \widehat{\Sigma}_{j,-j} \widehat{\Sigma}_{-j,-j}^{-1} \widehat{\Sigma}_{-j,-j}.
$$

The proposed method is practical when some observations are missing. If genotype information for genotype  $j$  is missing, it is still possible to draw Gibbs samples for  $Z_j$  or approximate the empirical covariance matrix, as the corresponding conditional distribution is Gaussian.

The optimization problem in [\(2\)](#page-4-2) can be solved efficiently in various ways by using glasso or CLIME approaches [\(Friedman et al., 2008,](#page-20-8) [Hsieh et al., 2011\)](#page-20-9). Convergence of the EM algorithm for penalized likelihood problems has been proved in [Green](#page-20-10) [\(1990\)](#page-20-10). Our experimental study shows that the algorithm usually converges after several iterations ( $< 10$ ). Note that in both cases the penalty parameter  $\lambda$  needs to be selected appropriately in the last EM iteration to recover the precision matrix. Thus, in line with [Behrouzi and Wit](#page-19-1) [\(2017b\)](#page-19-1) we perform model selection using eBIC or AIC to choose a suitable regularization parameter  $\lambda^*$  in [\(1\)](#page-4-0) to produce a sparse undirected graph with a sparsity pattern corresponding to  $\widehat{\Theta}_{\lambda^*}$ . Alternatively, instead of using the EM algorithm, a nonparanormal skeptic approach can be used to estimate graph structure through Spearman's rho and Kendall's tau statistics; details can be found in [Liu et al.](#page-20-11) [\(2012\)](#page-20-11) and [Behrouzi and Wit](#page-19-0) [\(2017a\)](#page-19-0).

# <span id="page-5-0"></span>3 Package netgwas

The netgwas package contains a set of tools based on undirected graphical models to accomplish three important and inter–related goals in genetics: linkage map construction, reconstruction of intra- and inter-chromosomal conditional interactions, and exploration of high-dimensional genotype-phenotype (disease) networks. More precisely, netgwas is able to deal with species with any ploidy level, namely diploid (2 sets), triploid (3 sets), tetraploid (4 sets) and so on.

We describe below the user interface and the three main functions of our package.

### 3.1 User interface

In the R environment, the **netgwas** package can be loaded using the following commands:

```
R> install.packages( "netgwas" )
R> library( "netgwas" )
```
By loading the package, the **igraph** [\(Csardi and Nepusz, 2006\)](#page-19-7), **Matrix** [\(Bates](#page-19-8) [and Maechler, 2014\)](#page-19-8) , and parallel packages will automatically be loaded, since the netgwas package depends on these packages. These packages are available on the Comprehensive R Archive Network (CRAN) at <http://CRAN.R-project.org>. We use the igraph package for graph visualization; the Matrix package for memoryoptimization, using the sparse matrix output. To speed up computations, we use the parallel package to support parallel computing on a multi-core machine to deal with large inference problems.

The netgwas package has three goals: (i) it implements the Gaussian copula graphical model [\(Behrouzi and Wit, 2017b\)](#page-19-1) to construct linkage maps in diploid and any polyploid species, particularly in the genetics of plants whose genomes are yet to be sequenced; (ii) it explores intra- and inter-chromosomal conditional independence relationships. This multi-locus genetic network reveals epistatic interactions [\(Behrouzi and Wit, 2017b\)](#page-19-1) across a genome, and detects multi-locus incompatibility networks as an extension of the classical two-locus incompatibility in the Dobzhansky-Muller model (Colomé-Tatché and Johannes, 2016, [Bikard et al., 2009\)](#page-19-10); (iii) this package provides a novel tool based on undirected graphical models to investigate genetically complex forms of phenotypes (such as disease). In other words, it explores genotype-phenotype conditional dependence relationships in the presence of other markers in genome. Moreover, it detects markers that are responsible for that phenotype (disease), and it encodes conditional dependence relationships among markers across the genome (see Figure [1\)](#page-7-0). In addition, the package is able to reconstruct conditional correlation networks among genotypes, phenotypes, and environmental variables. Along with the genotype and phenotype(s) variables the environmental variables can also be included in the package to learn their conditional correlation.

The **netgwas** package consists of three modules:

Module 1. Genotype data simulation: this simulates diploid genotype data in two different ways:

1. Based on a Gaussian copula graphical model we simulated ordinal variables with a genome-like network structure. Inbred genotype data can be generated for p number of SNP markers, for n number of individuals, for k genotype states in a q-ploid species where  $q$  represents the ploidy level of the chromosomes.

The simulated data mimic a genome-like graph structure: First, there are g linkage groups (each of which represents a chromosome); then within each linkage group adjacent markers, adjacent, are linked via an edge as a result of genetic linkage. Also, with probability alpha a pair of non-adjacent markers in the same chromosome are given an edge. Inter-chromosomal edges are simulated with probability beta. These links represent epistatic interactions. The corresponding positive definite precision matrix Θ has a zero pattern corresponding to the non-present edges. The underlying variable vector  $Z$  is simulated from either a multivariate normal distribution,  $N_p(0, \Theta^{-1})$ , or a multivariate tdistribution with degrees of freedom **d** and covariance matrix  $\Theta^{-1}$ . We generate the genotype marginals using random cutoff-points from a uniform distribution, and partition the latent space into k states. The function can be called with the following arguments

<span id="page-7-0"></span>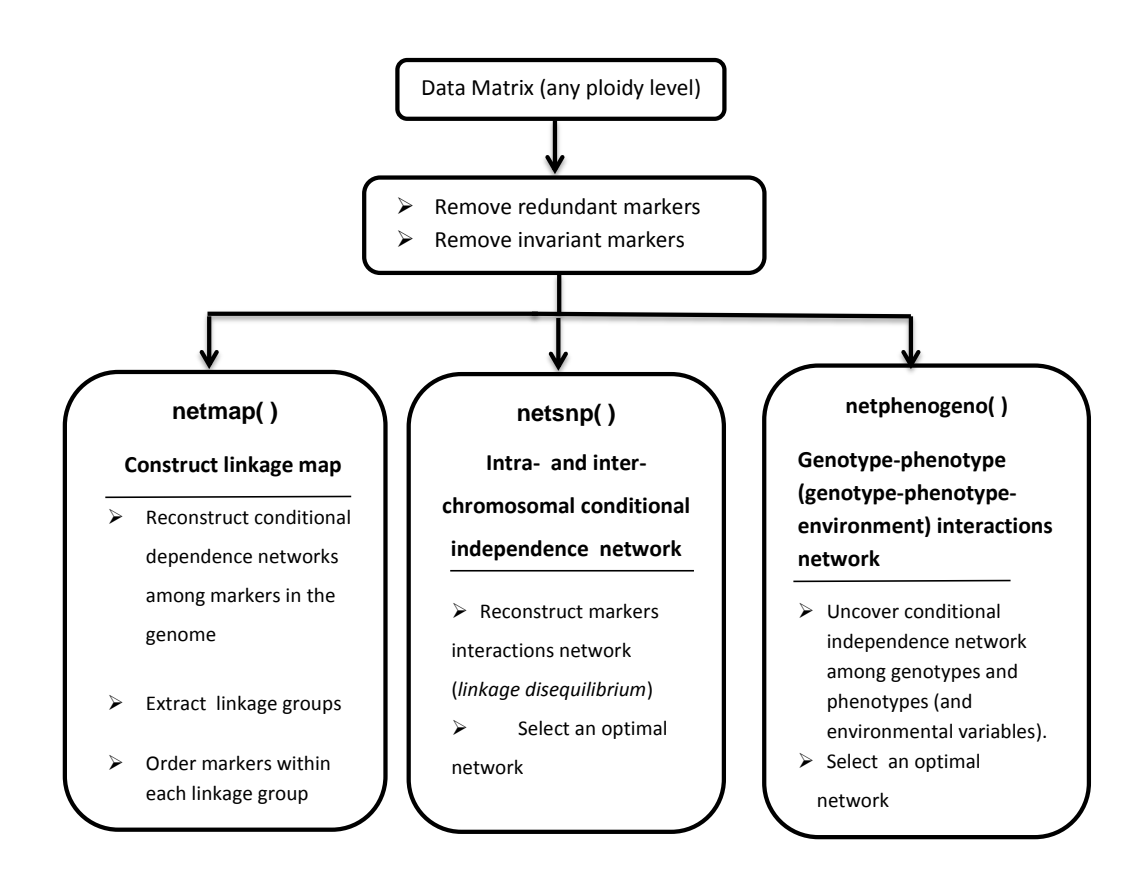

Figure 1: The main functions in **netgwas** package.

```
R> sim <- simgeno(p = 90, n = 200, k = 3, g = 5,
+ adjacent = 3, alpha = 0.1, beta = 0.02,
+ con.dist = "Mnorm", d = NULL, vis = TRUE)
R> head(sim, n=3)
      [0,1] [0,2] [0,3] [0,4] [0,5] [0,6] \ldots [0,87] [0,89] [0,90][1,] 1 1 1 2 2 2 ... 2 3 3
[2,] 2 2 2 3 1 1 ... 1 3 3
[3,] 3 3 3 3 1 3 ... 1 1 1
R> plot(sim)
```
The output of the example is shown in Figure [2.](#page-8-0)

2. We generate diploid recombinant inbred lines (RILs) using recombination fraction and a CentiMorgan position of markers across the chromosomes. The function can be called with the following arguments

<span id="page-8-0"></span>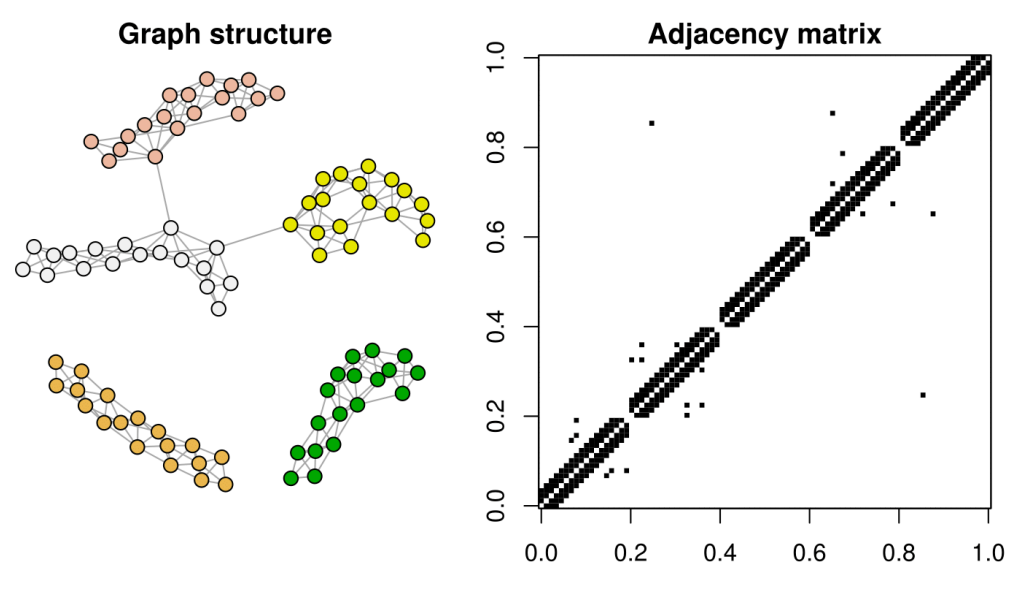

Figure 2: model-based simulation

R> makeRIL(  $N \cdot chr = g$ ,  $chr \cdot lengths = rep(pc,g)$ , + N.mar.by.chr = rep(pc,g), N.ind = 200, N.self = 2)

where g and pc represent the number of chromosomes and the number of markers in a chromosome. The arguments N.ind and N.self show a desired number of individuals and selfing.

Module 2. Inference Method: The functions netmap(), netsnp(), and netphenogeno() provide three methods to estimate undirected graphs as follows: a Gaussian copula graphical model using (i) the Gibbs sampling algorithm described in [Behrouzi and Wit](#page-19-1) [\(2017b\)](#page-19-1); and (ii) the approximation algorithm described in [Behrouzi and Wit](#page-19-1) [\(2017b\)](#page-19-1); (iii) the nonparanormal skpetic method [\(Liu et al., 2012\)](#page-20-11) as alternative, along with the Gaussian copula models.

Module 3. Output: This module includes two types of functions:

- Graph selection: The function selectnet tunes the penalty parameter, based on an information criterion, and provides the selected graph.
- Visualization: The plotting function plot.netgwas provides a visualization plot to monitor the path of estimated networks for a range of penalty terms; the functions plot.netgwasmap, plot.select and plot.simgeno visualize the three-dimensional map, the selected graph and the simulated data.

### 3.2 netmap

The function netmap() reconstructs linkage maps for diploid and polyploid organisms. Diploid organisms contain two sets of chromosomes, one from each parent, whereas

<span id="page-9-0"></span>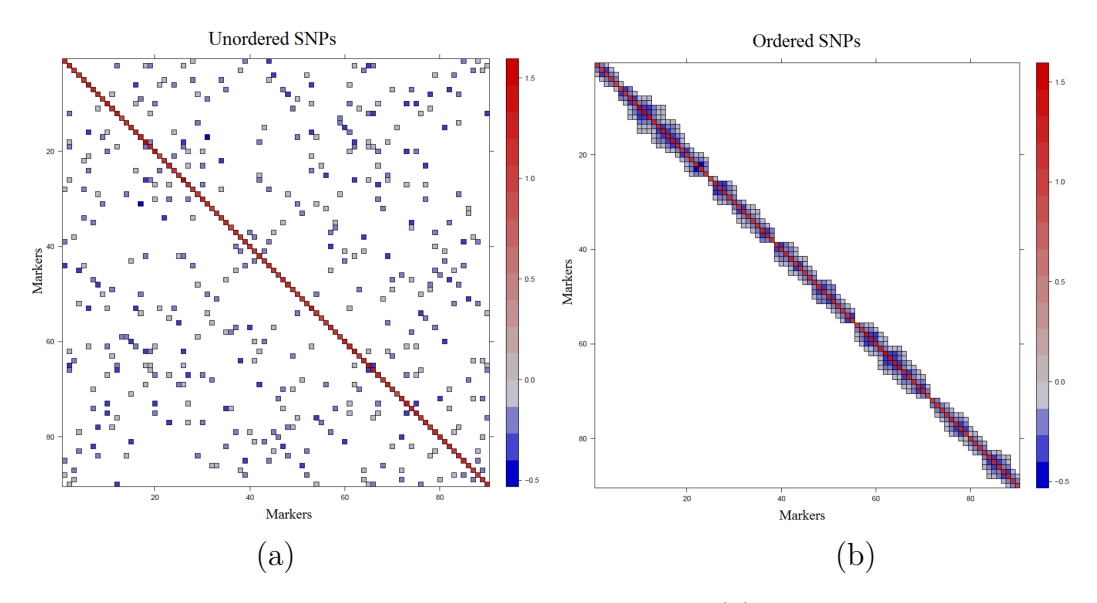

Figure 3: Linkage map construction in A.thaliana. (a) Conditional independence pattern before ordering SNP markers, (b) conditional independence structure after ordering SNP markers.

polyploids contain more than two sets of chromosomes. In polyploids the number of chromosome sets reflects their level of ploidy: triploids have three sets, tetraploids have four, pentaploids have five, and so forth.

Typically, mating is between two parental lines that have recent common biological ancestors; this is called inbreeding. If they have no common ancestors up to roughly 4-6 generations, then this is called outcrossing. In both cases the genomes of the derived progenies are random mosaics of the genome of the parents. However, in the case of inbreeding parental alleles are distinguishable in the genome of the progeny; in outcrossing this does not hold.

Some inbreeding designs, such as backcrossing (BC), lead to a homozygous population where the derived genotype data include only homozygous genotypes of the parents namely AA and aa (conveniently coded as 0 and 1) for diploid species. Other inbreeding designs, such as F2, lead to a heterozygous population where the derived genotype data contain heterozygous genotypes as well as homozygous ones, namely AA, Aa, and aa (conveniently coded as 0, 1 and 2) for diploid species. Many other experimental designs are also used.

Outcrossing or outbred experimental designs, such as full-sib families, derive from two non-homozygous parents. Thus, the genome of the progenies includes a mixed set of many different marker types containing fully informative markers (e.g. segregating 1:1:1:1 in diploid parents) and partially informative markers (missing markers, and e.g. segregating 1:2:1, 3:1, and 1:1 in diploid parents). Markers are called fully informative when all of the resulting gamete types can be phenotypically distinguished on the basis of their genotypes; markers are called partially informative when they have identical phenotypes [\(Wu et al., 2002\)](#page-21-5).

The netmap() function handles various inbred and outbred mapping populations, including recombinant inbred lines (RILs), F2, backcross, doubled haploid, and fullsib families, among others. Not all existing methods for linkage mapping support all inbreeding and outbreeding experimental designs. However, our proposed algorithm constructs a linkage map for any type of experimental design of biparental inbreeding and outbreeding. In fact, unlike other existing methods, in our approach specifying the population types is not required for constructing three-dimensional maps since our proposed method is broad and can handle any population type that contains at least two genotype states.

The function can be called with the following arguments

```
R > netmap(data, method = "gibbs", rho = NULL, n.rho = NULL,
+ rho.ratio = NULL, cross.typ = c("inbred", "outbred"),
+ vis= TRUE, iso.m= 1, use.comu= FALSE, ncores = "all",
+ em.iter = 5, verbose = TRUE)
```
As was discussed in Section [2,](#page-2-0) the main task in constructing a linkage map is to explore the conditional dependence relationships between markers. The argument method is used to specify which method is to be performed. In particular for large datasets we recommend setting this argument to "approx". The estimation procedure relies on maximum penalized log-likelihood, where the argument rho controls the sparsity level. To give an example, we show the steps to construct a linkage map for the example data set CviCol. This example regards the plant Arabidopsis thaliana. The data are derived from a RIL cross between Columbia-0 (Col-0) and the Cape Verde Island (Cvi-0), where 367 individual plants were genotyped across 90 genetic markers [\(Simon et al., 2008\)](#page-21-6). The  $Cvi-0\times Col-0$  RIL is a diploid population with three possible genotypes,  $k = 3$ , where the genotypes are coded as  $\{0, 1, 2\}$ , where 0 and 2 represent two homozygous genotypes (AA resp. BB) from Col-0 and Cvi-0, and 1 defines the heterozygous genotype (AB). The dataset includes missing observations (0.2%). In the following code we estimate the linkage map for a path of different penalty terms and plot the results.

```
R> data(CviCol)
R> dat = CviCol[ , sample(1:90, 90)] #shuffle the order of markers
R> thaliana.map = netmap(dat, cross.typ= "inbred", ncores = "all")
R> plot(thaliana.map)
```
The argument cross.typ needs to be specified for ordering markers because we introduce different ordering methods in inbred and outbred populations. In inbred populations, markers in the genome of the progenies can be assigned to their parental

<span id="page-11-0"></span>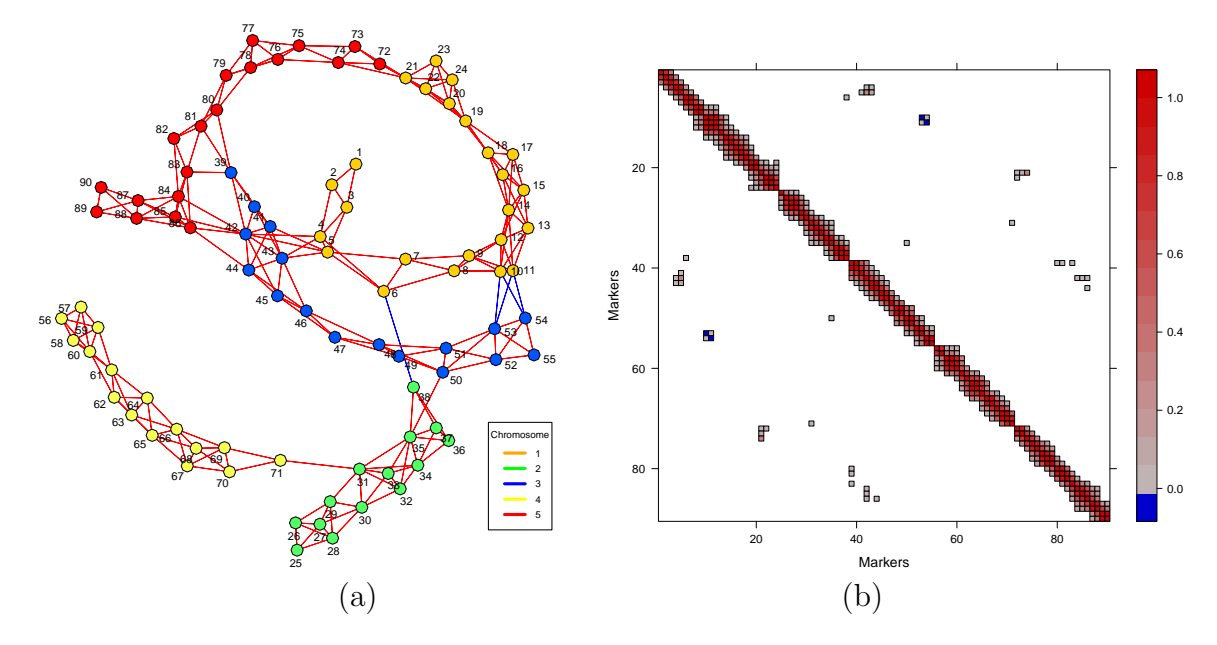

Figure 4: Intra– and inter–chromosomal conditional interactions network between 90 markers across A.*thaliana* genome. (a) Each color corresponds to a different chromosome: blue, green, orange, yellow, and red represent chromosomes 1 to 5, respectively. Different edge colors show positive (blue) and negative (red) entries of precision matrix. (b) Represents associated partial correlation matrix.

homologues, resulting in a simpler conditional independence pattern between neighboring markers. In the case of inbreeding, we use multidimensional scaling (MDS). A metric MDS is a classical approach that maps the original high-dimensional space to a lower dimensional space, while attempting to maintain pairwise distances. An outbred population derived from mating two non-homozygous parents results in markers in the genome of progenies that cannot be easily assigned to their parental homologues. Neighboring markers that vary only on different haploids will appear as independent, therefore requiring a different ordering algorithm. In that case, we use the reverse Cuthill-McKee (RCM) algorithm [\(Cuthill and McKee, 1969\)](#page-19-11) to order markers. The RCM algorithm is based on graph models. It reduces the bandwidth of the associated adjacency matrix,  $A_{d\times d}$ , for the sparse matrix  $\widehat{\Theta}_{d\times d}$ , where  $d \leq p$ .

Figure [3a](#page-9-0) shows the conditional independence pattern between unordered SNP markers in the Cvi  $\times$  Col population. Figure [3b](#page-9-0) shows the structure of the selected graph after ordering markers. The accuracy of the obtained SNP order is 100%.

#### 3.3 netsnp

The function netsnp() simultaneously reconstructs conditional independence relationships among all genetic markers in a genome. In other words, it constructs intra–

and inter–chromosomal conditional interaction networks. The function is called via

```
R> netsnp( data, method = "gibbs", rho = NULL, n.rho = NULL,
+ rho.ratio = NULL, ncores = "all", em.iter = 5, em.tol =
+ .001, verbose = TRUE )
```
The input data can be any biparental genotype data containing at least two genotype states. The genotype data from the netmap function can also be inserted here. This function can be used to reveal the intra- and inter-chromosomal interactions for polyploid genotype data. It handles missing observations. As an example we implement this function to the Arabidopsis thaliana genotype data that are derived from a RIL cross between Columbia-0 (Col-0) and Cape Verde Island (Cvi-0), where 367 individual plants were genotyped across 90 genetic markers [\(Simon et al., 2008\)](#page-21-6). The data contain 3 possible genotype states: A (homozygous) denoted by 0, H (heterozygous) denoted by 1, and B (homozygous) denoted by 2.

Figure [4](#page-11-0) shows that in the  $Cvi \times col$  population our method finds some transchromosomal regions that do interact. In particular, the bottom of chromosome 1 and the top of chromosome 5 do not segregate independently of each other. Besides this, interactions between the tops of chromosomes 1 and 3 involve pairs of loci that also do not segregate independently. [Bikard et al.](#page-19-10) [\(2009\)](#page-19-10) studied this genotype extensively. They reported that the first interaction we found causes arrested embryo development, resulting in seed abortion, whereas the latter interaction causes root growth impairment. In addition to these two regions, we have discovered a few other trans-chromosomal interactions in the A.thaliana genome. In particular, two adjacent markers, c1-13869 and c1-13926 in the middle of the chromosome 1, interact epistatically with the adjacent markers, c3-18180 and c3-20729, at the bottom of chromosome 3. The sign of their conditional correlation score is negative, indicating strong negative epistatic selection during inbreeding. These markers therefore seem evolutionarily favored to come from different grandparents. This suggests some positive effect of the interbreeding of the two parental lines: it could be that the paternal-maternal combination at these two loci protects against some underlying disorder, or that it actively enhances the fitness of the resulting progeny.

### 3.4 netphenogeno

It is now generally accepted that complex genetic traits such as diabetes and schizophrenia are influenced by multiple interacting loci and environmental triggers, each with a possibly small effect. Thus, to overcome the limitations of traditional analysis, such as single-locus association analysis (looking for main effects of single marker loci), multiple testing, and QTL analysis, we have developed a method based on Gaussian copula graphical models to investigate the joint disease association of markers in a genome. In a genotype-phenotype network, such as a SNP-Disease network, nodes

are either phenotypes or SNPs, and each phenotype is connected by an edge to a SNP if there is a direct association between them, given the rest of the variables. Different phenotypes may also interconnect.

Networks or graphs are used to model interactions. In our modeling framework, a genotype–phenotype network is a complex system made up of interactions among: (i) genetic markers, and (ii) phenotypes (e.g.disease). In addition, it uncovers the conditional independence relationships between genetic markers and the (disease) phenotypes under consideration. It may happen that some phenotypes are associated with a single-nucleotide polymorphism (SNP) marker, or with multiple SNP markers.

It is of great interest to geneticists and biologists to discover such graph structure. The first problem with this is that such data consist of mixed ordinal and continuous variables, where the markers have ordinal values, and phenotypes (disease) can be measured in continuous or discrete scales. We deal with mixed variables by means of copula graphical models. A second issue relates to the high-dimensional setting of the data, where thousands of genetic markers are measured across a few samples; we are dealing with inferring potentially huge networks with only few biological samples. Fortunately, biological networks are sparse, in the sense that only few elements interact with each other. This sparsity assumption is incorporated into our statistical methods based on penalized graphical models.

The proposed method is implemented in the netphenogeno() function. The function can be called with the following arguments:

```
R> netphenogeno(data, method = "gibbs", rho = NULL, n.rho = NULL,
+ rho.ratio = NULL, ncores = "all", em.iter = 5, em.tol =.001,
+ verbose = TRUE)
```
The netphenogeno returns an object of S3 class type "netgwas". The functions plot, print and summary work with the object "netgwas". The input data can be an  $(n \times p)$  matrix or a data.frame where n is the sample size and p is the dimension that includes genotype data and phenotype measurements. One may consider including more variables, like environmental variables.

The argument method determines the type of methods, "gibbs" or "approx". Option "gibbs" is based on the Gibbs sampler within Gaussian copula graphical models [\(Behrouzi and Wit, 2017b\)](#page-19-1). It is designed for small data  $(p < 1500)$ . Option "approx" is based on the Gaussian copula graphical model with the approximation approach [\(Behrouzi and Wit, 2017b\)](#page-19-1). It is faster and therefore designed for large datasets. Both methods are designed for exploring the conditional independence network for ordinal data, non-Gaussian data, and mixed discrete and continuous data.

In the argument rho a sequence of decreasing positive numbers can be provided to control the regularization. Typical usage is to leave the input rho = NULL and have the program compute its own rho sequence based on n.rho and rho.ratio. The program automatically sets up a sequence of n.rho regularization parameters and

<span id="page-14-0"></span>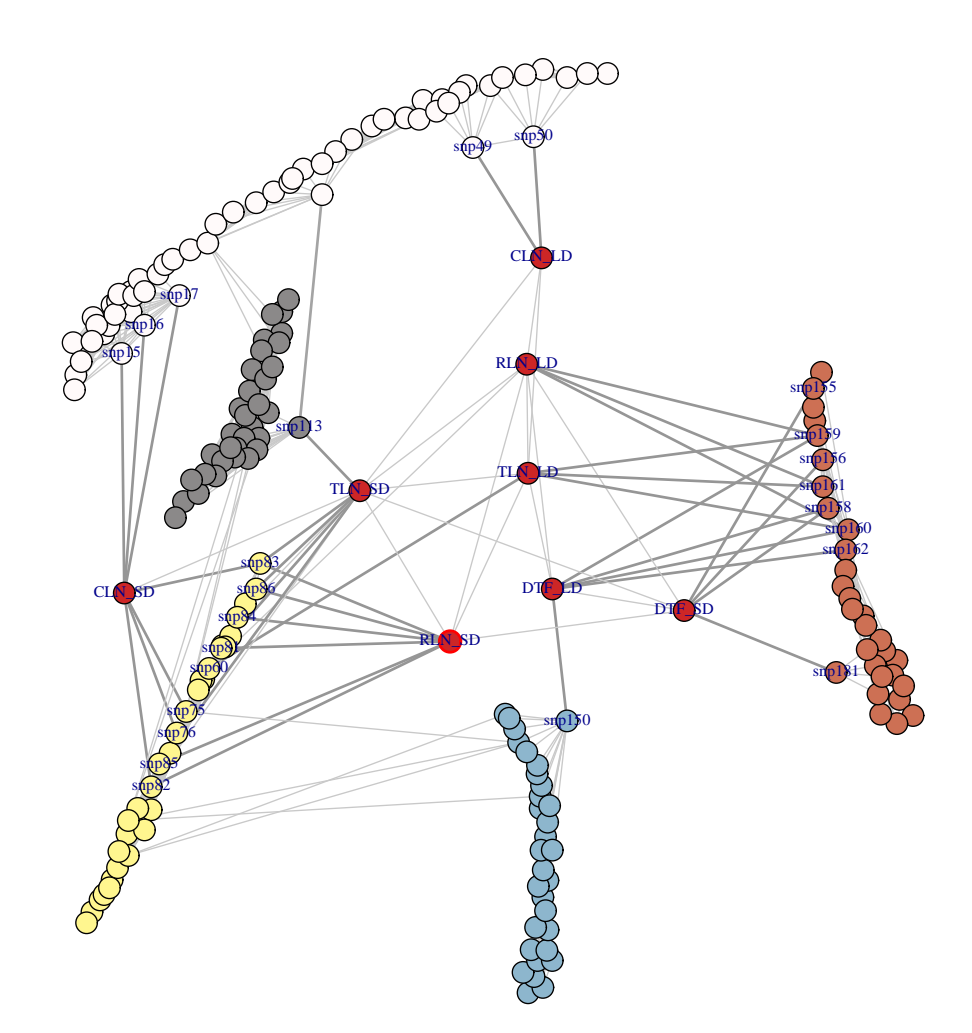

Figure 5: Genotype–phenotype conditional interaction networks in A.thaliana. Red nodes show phenotypes; white, yellow, gray, blue, and brown colors stand for chromosomes 1 to 5, respectively. Phenotypes measured in long days (TLN-LD, RLN-LD, DTF-LD) conditionally dependent on a region on top of chromosome 5 given the other locations in the genome. CLN-LD is correlated to a region in chromosome 1. Phenotypes measured in short days are linked mostly to chromosomes 1, 2, and 5.

estimates the graph path data sets. Option ncores determines the number of cores to use for the calculations. Using  $ncores = "all"$  automatically detects the number of available cores and runs the computations in parallel on the available cores minus one. The code is memory-optimized, using the sparse matrix data structure when estimating and storing full regularization paths for large data sets.

#### Genotype–phenotype network in A.thaliana

We have applied our algorithm to a public *Arabidopsis thaliana* dataset, where the accession Kend-L (Kendalville-Lehle; Lehle-WT-16-03) is crossed with the common lab strain Col (Columbia) [\(Balasubramanian et al., 2009\)](#page-19-12). The resulting lines were taken through six rounds of selfing without any intentional selection. The resulting 282 KendC (Kend-L  $\times$  Col) lines were genotyped at 181 markers. Flowering time was measured for 197 lines of this population both in long days, which promote rapid flowering in many A. thaliana strains, and in short days. Flowering time was measured using days to flowering (DTF) as well as the total number of leaves (TLN), partitioned into rosette and cauline leaves. In total, eight phenotypes were measured, namely days to flowering (DTF), cauline leaf number (CLN), rosette leaf number (RLN), and total leaf number (TLN) in long days (LD), and DTF, CLN, RLN, and TLN in short days (SD). Thus, the final dataset consists of 197 observations for 189 variables (8 phenotypes and 181 genotypes - SNP markers). Figure [5](#page-14-0) shows the genotype-phenotype conditional independence network for this population. The network reveals those SNP markers that are directly correlated with the flowering phenotypes. For example in long days, the phenotype days to flowering (DTF) is directly associated with markers snp158, snp159, snp160, and snp162 in chromosome 5 which have assay IDs 44607857, 44606159, 44607242, and 44607209. In addition, the phenotype TLN-LD is directly associated with markers snp159, snp160, and snp161 in chromosome 5, and the phenotype CLN-LD is directly correlated with snp49 and snp50 in chromosome 1 with the essay IDs 44608044 and 21607700. [Balasubramanian](#page-19-12) [et al.](#page-19-12) [\(2009\)](#page-19-12) have reported that both of the phenotypes  $DTF - LD$  and  $TLN -$ LD are associated with markers from  $snp158$  to  $snp162$  with assay ID 44607857 to 44607209. Our findings regarding long day phenotypes are consistent with their findings; however, our proposed method finds the exact location(s) of the association between SNPs and phenotypes. Moreover, it avoids many false positives that can occur when using traditional QTL analysis. The key feature of the proposed method is its explicit representation of the conditional independence relationship that reveals direct correlations. Furthermore, the association between phenotype CLN-LD and markers snp49 and snp50 has remained undetected by the use of traditional QTL analysis. The TLN-SD phenotype is associated with the snp82 to snp84, and snp86, which is also consistent with the findings of [Balasubramanian et al.](#page-19-12) [\(2009\)](#page-19-12). They reported that the TLN-SD phenotype is associated with a region in chromosome 5, whereas our proposed method shows that there is no direct link between the TLN-SD phenotype and a region in chromosome 5; TLN-SD is connected to chromosome 5 through the DTF-SD phenotype.

#### SNP-disease network in mice

The Mus Musculus HDL data (hdl) were obtained from an F2 inner-cross between inbred MRL/MpJ and SM/J strains of mice [\(Leduc et al., 2012\)](#page-20-12). The original data included 33, 872 gene expression traits for 280 males and females. After filtering based on the location and significance of QTL, the data include 10 phenotypes (9 genes and HDL level) and their 5 SNP markers, corresponding to their QTL. The final dataset consists of 280 observations of 15 variables– 5 SNP markers and 10 phenotypes, 9 normalized gene expression and HDL levels. Data are shown in Figure [6.](#page-16-0)

<span id="page-16-0"></span> $> data(hd1)$ > head  $(hd1, n=3)$ c1 c2 c4 c7 c12 **HDL** Pla2g4a  $Cyp2b10$ Ppap2a Nr1i3  $\overline{2}$  $\overline{2}$ 3 -0.1601137 0.67171243 -0.5748821 0.6606545  $\mathbf{1}$  $\mathbf{1}$  $\mathbf{1}$ 0.96978138  $\overline{2}$ 3 3 3  $\overline{2}$ 2 -0.8365833 -0.75159139 1.1396864 -0.05760458 0.4145857 1 -1.1655010 -0.08424431 -0.5233845 -0.30585203 -1.0132221 3 3  $\mathbf{1}$  $\mathbf{2}$  $\mathbf 2$ Kdsr Degs1 Neu1 Spg11 Apoa2 1 0.3762732 0.4049526 0.6940793 1.35105303 1.1396864 2 1.9645187 -0.9011827 0.7398946 -1.37345382 2.1935392 3 0.3667830 0.6065198 1.4451709 -0.02657516 0.7873186

Figure 6: hdl data in mice

Three possible genotype states MM (homozygous) are denoted by 1, H (heterozygous) by 2, and SS (homozygous) by 3. The genotypes are ordinal variables while the phenotypes are continuous variables with 10 columns in data frame hdl.

Figure [7](#page-17-0) reconstructs the conditional dependence network between the five SNP markers, the HDL level, and the gene expressions. Node c1 is a hub locus in the network, as it is directly connected to the HDL level and genes such as apolipoprotein A-II (Apoa2), degenerative spermatocyte homolog 1 (Degs1), and 3-ketodihydrosphingosine reductase (Kdsr). Furthermore, genes Apoa2, Degs1, and Neu1 are directly associated with the HDL level. The outcome of the network is consistent with reports in [Leduc et al.](#page-20-12) [\(2012\)](#page-20-12).

#### Genotype–phenotype network in mice

To better understand the genetic basis of essential hypertension, we reconstruct a conditional independence network between genotypes and phenotypes in mice. The data are from an intercross between BALB/cJ and CBA/CaJ mouse strains [\(Sugiyama](#page-21-7) [et al., 2002\)](#page-21-7). Only male offspring were considered. The data consist of 93 SNP markers across the genome, and four phenotypes: blood pressure (bp), heart rate (hr), body weight (bw), and heart weight (heart-weight), as measured for 163 individuals. Data are shown in Figure [8.](#page-17-1)

<span id="page-17-0"></span>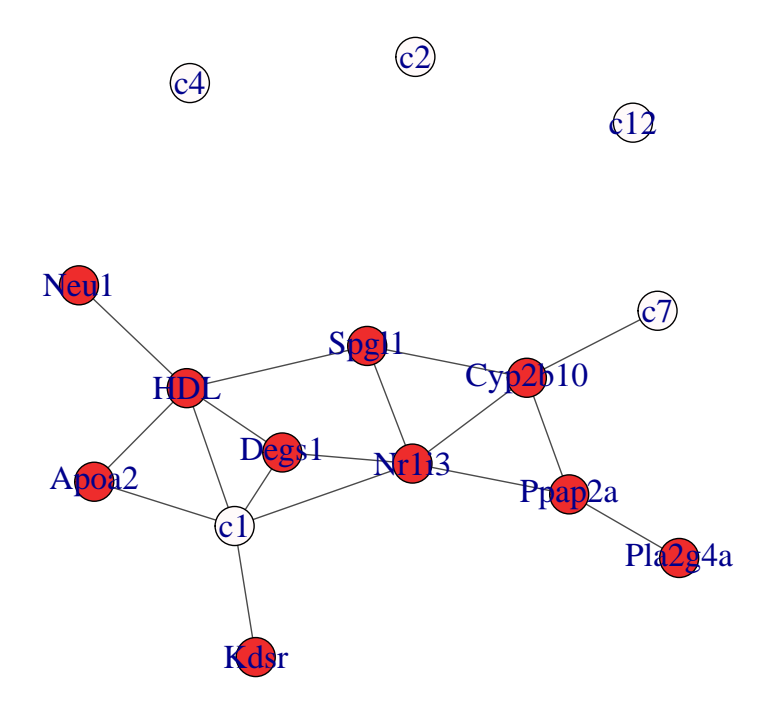

Figure 7: SNP-Disease network in hdl data in mice

<span id="page-17-1"></span>

| $R > \text{data(bp)}$<br>$R > head(bp, n = 3)$ |  |                |                      |       |               |                         |  |  |  |                                                                                    |  |          |  |
|------------------------------------------------|--|----------------|----------------------|-------|---------------|-------------------------|--|--|--|------------------------------------------------------------------------------------|--|----------|--|
|                                                |  |                |                      |       |               |                         |  |  |  | bp hr bw heart_wt sex D1MIT171 D1MIT46 D1MIT10 D1MIT33  D19MIT40 D19MIT11 D19MIT71 |  |          |  |
|                                                |  | 1 104 517 37   |                      |       | $133 \quad 1$ | $\overline{\mathbf{0}}$ |  |  |  |                                                                                    |  |          |  |
|                                                |  |                | 2 108 690 38.9 135 1 |       | $\Omega$      |                         |  |  |  |                                                                                    |  |          |  |
|                                                |  | 3 115 653 43.8 |                      | 159 1 |               |                         |  |  |  |                                                                                    |  | $\Omega$ |  |

Figure 8: Blood pressure and heart rate data in mice.

There are 3 possible genotype states: CC (homozygous) denoted by 0, CB (heterozygous) denoted by 1, and BB (homozygous) denoted by 2. In data frame bp, the genotypes are ordinal variables, whereas the phenotypes are continuous. The data also include some missing observations.

Figure [9](#page-18-0) shows the conditional dependence network between the genetic markers across the mice genome and the phenotypes: blood pressure (bp), heart rate (hr), body weight (bw), and heart weight (heart-wt). The conditional independence network in Figure [9](#page-18-0) explores genomic regions that regulate blood pressure, heart rate, and heart weight. We identified that the locus "D7MIT31" on chromosome 7 and loci "D15MIT184" and "D15MIT175" on chromosome 15 are conditionally dependent on the blood pressure (bp), given the rest of the nodes. We also identified that loci "D2MIT304" and "D2MIT274" on chromosome 2 affect heart rate.

<span id="page-18-0"></span>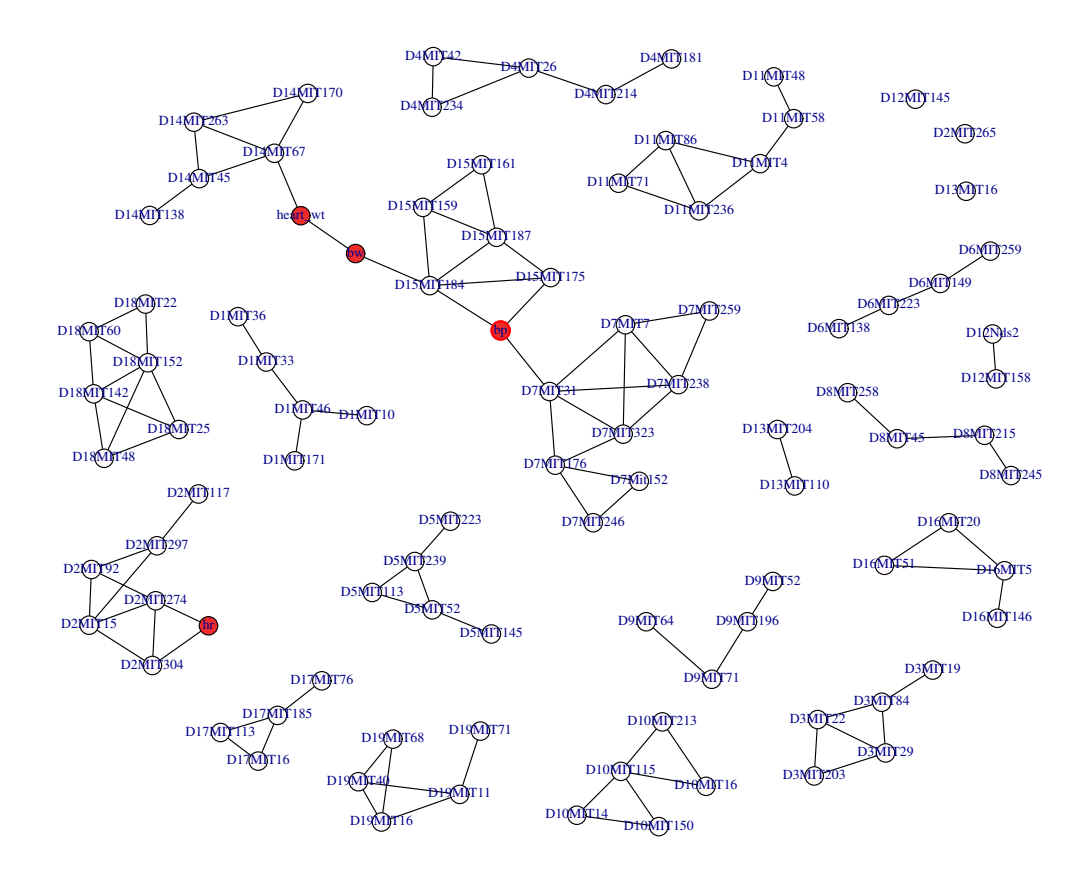

Figure 9: Conditional independence network between phenotypes blood pressure (bp), heart rate (hr), body weight (bw), and heart weight (heart-wt) and genetic map in mice.

# 4 Discussion

We have presented the **netgwas** package, which is designed to accomplish three important and inter–related goals in genetics: linkage map construction, reconstruction of intra– and inter–chromosomal conditional interactions, and exploration of high– dimensional genotype–phenotype (disease) as well as genotype–phenotype–environment networks. The **netgwas** can deal with species with any ploidy level. The package implements the methods developed by [Behrouzi and Wit](#page-19-1) [\(2017b\)](#page-19-1) and [Behrouzi](#page-19-0) [and Wit](#page-19-0) [\(2017a\)](#page-19-0) for linkage map construction and inferring of conditional independence networks for non-Gaussian data, discrete data, and mixed discrete and continuous data.

We will in the future maintain and develop the **netgwas** package, and extend our package to include cause-effect models to build a partially directed graph models. Implementation of such models would be desirable in actual applications.

# References

- <span id="page-19-12"></span>Balasubramanian, S., C. Schwartz, A. Singh, N. Warthmann, M. C. Kim, J. N. Maloof, O. Loudet, G. T. Trainer, T. Dabi, J. O. Borevitz, et al. (2009). Qtl mapping in new arabidopsis thaliana advanced intercross-recombinant inbred lines. PLoS One  $\frac{1}{2}$ , e4318.
- <span id="page-19-8"></span>Bates, D. and M. Maechler (2014). Matrix: Sparse and Dense Matrix Classes and Methods. R package version 1.1-2.
- <span id="page-19-0"></span>Behrouzi, P. and E. Wit (2017a). De novo construction of q-ploid linkage maps using discrete graphical models. *arXiv preprint arXiv:1710.01063v2*.
- <span id="page-19-1"></span>Behrouzi, P. and E. Wit (2017b). Detecting epistatic selection with partially observed genotype data using copula graphical models.  $arXiv$  preprint  $arXiv:1710.00894$ .
- <span id="page-19-10"></span>Bikard, D., D. Patel, C. Le Metté, V. Giorgi, C. Camilleri, M. J. Bennett, and O. Loudet (2009). Divergent evolution of duplicate genes leads to genetic incompatibilities within a. thaliana. Science 323 (5914), 623–626.
- <span id="page-19-5"></span>Bourke, P. M., R. E. Voorrips, T. Kranenburg, J. Jansen, R. G. Visser, and C. Maliepaard (2016). Integrating haplotype-specific linkage maps in tetraploid species using snp markers. Theoretical and Applied Genetics 129(11), 2211–2226.
- <span id="page-19-4"></span>Broman, K. W., H. Wu, Ś. Sen, and G. A. Churchill  $(2003)$ . R/qtl: Qtl mapping in experimental crosses. Bioinformatics 19 (7), 889–890.
- <span id="page-19-2"></span>Buetow, K. H. and A. Chakravarti (1987). Multipoint gene mapping using seriation. i. general methods. American journal of human genetics  $41(2)$ , 180.
- <span id="page-19-9"></span>Colomé-Tatché, M. and F. Johannes (2016). Signatures of dobzhansky–muller incompatibilities in the genomes of recombinant indired lines. Genetics  $202(2)$ , 825–841.
- <span id="page-19-7"></span>Csardi, G. and T. Nepusz (2006). The igraph software package for complex network research. InterJournal Complex Systems, 1695.
- <span id="page-19-11"></span>Cuthill, E. and J. McKee (1969). Reducing the bandwidth of sparse symmetric matrices. In *Proceedings of the 1969 24th national conference*, pp. 157–172. ACM.
- <span id="page-19-3"></span>Doerge, R. et al. (1996). Constructing genetic maps by rapid chain delineation. Journal of Agricultural Genomics 2(6).
- <span id="page-19-6"></span>Fan, J. and R. Li (2001). Variable selection via nonconcave penalized likelihood and its oracle properties. Journal of the American statistical Association  $96(456)$ , 1348–1360.
- <span id="page-20-8"></span>Friedman, J., T. Hastie, and R. Tibshirani (2008). Sparse inverse covariance estimation with the graphical lasso. *Biostatistics*  $9(3)$ ,  $432-441$ .
- <span id="page-20-5"></span>Grandke, F., S. Ranganathan, N. van Bers, J. R. de Haan, and D. Metzler (2017). Pergola: fast and deterministic linkage mapping of polyploids. BMC Bioinformatics  $18(1)$ , 12.
- <span id="page-20-10"></span>Green, P. J. (1990). On use of the em for penalized likelihood estimation. *Journal of* the Royal Statistical Society. Series B (Methodological), 443–452.
- <span id="page-20-6"></span>Hackett, C. and Z. Luo (2003). Tetraploidmap: construction of a linkage map in autotetraploid species. Journal of Heredity  $94(4)$ , 358–359.
- <span id="page-20-9"></span>Hsieh, C.-J., I. S. Dhillon, P. K. Ravikumar, and M. A. Sustik (2011). Sparse inverse covariance matrix estimation using quadratic approximation. In Advances in neural information processing systems, pp. 2330–2338.
- <span id="page-20-3"></span>Jansen, J., A. De Jong, and J. Van Ooijen (2001). Constructing dense genetic linkage maps. Theoretical and Applied Genetics 102(6-7), 1113–1122.
- <span id="page-20-1"></span>Lander, E. S., P. Green, J. Abrahamson, A. Barlow, M. J. Daly, S. E. Lincoln, and L. Newburg (1987). Mapmaker: an interactive computer package for constructing primary genetic linkage maps of experimental and natural populations. Genomics  $1(2)$ , 174–181.
- <span id="page-20-0"></span>Lauritzen, S. (1996). Graphical Models, Volume 17. Oxford University Press, USA.
- <span id="page-20-12"></span>Leduc, M. S., R. H. Blair, R. A. Verdugo, S.-W. Tsaih, K. Walsh, G. A. Churchill, and B. Paigen (2012). Using bioinformatics and systems genetics to dissect hdl cholesterol levels in an mrl/mpj x sm/j intercross. Journal of lipid research, jlr– M025833.
- <span id="page-20-2"></span>Liu, D., C. Ma, W. Hong, L. Huang, M. Liu, H. Liu, H. Zeng, D. Deng, H. Xin, J. Song, et al. (2014). Construction and analysis of high-density linkage map using high-throughput sequencing data.
- <span id="page-20-11"></span>Liu, H., F. Han, M. Yuan, J. Lafferty, L. Wasserman, et al. (2012). High-dimensional semiparametric gaussian copula graphical models. The Annals of Statistics  $40(4)$ , 2293–2326.
- <span id="page-20-4"></span>Margarido, G., A. Souza, and A. Garcia (2007). Onemap: software for genetic mapping in outcrossing species. Hereditas  $144(3)$ , 78–79.
- <span id="page-20-7"></span>Preedy, K. and C. Hackett (2016). A rapid marker ordering approach for high-density genetic linkage maps in experimental autotetraploid populations using multidimensional scaling. Theoretical and Applied Genetics 129 (11), 2117–2132.
- <span id="page-21-2"></span>Schiex, T. and C. Gaspin (1997). Cartagene: Constructing and joining maximum likelihood genetic maps. In Proceedings of the fifth international conference on Intelligent Systems for Molecular Biology.
- <span id="page-21-6"></span>Simon, M., O. Loudet, S. Durand, A. Bérard, D. Brunel, F. Sennesal, M. Durand-Tardif, G. Pelletier, and C. Camilleri (2008). Qtl mapping in five new large ril populations of arabidopsis thaliana genotyped with consensus snp markers. Genetics 178, 2253–2264.
- <span id="page-21-7"></span>Sugiyama, F., G. A. Churchill, R. Li, L. J. Libby, T. Carver, K.-i. Yagami, S. W. John, and B. Paigen (2002). Qtl associated with blood pressure, heart rate, and heart weight in cba/caj and balb/cj mice. Physiological genomics  $10(1)$ , 5–12.
- <span id="page-21-1"></span>Tan, Y.-D. and Y.-X. Fu (2006). A novel method for estimating linkage maps. Genetics  $173(4)$ ,  $2383-2390$ .
- <span id="page-21-0"></span>Van Os, H., P. Stam, R. G. Visser, and H. J. Van Eck (2005). Record: a novel method for ordering loci on a genetic linkage map. Theoretical and Applied Genetics  $112(1)$ , 30–40.
- <span id="page-21-4"></span>Wang, H., F. A. van Eeuwijk, and J. Jansen (2016). The potential of probabilistic graphical models in linkage map construction. Theoretical and Applied Genetics, 1–12.
- <span id="page-21-5"></span>Wu, R., C.-X. Ma, I. Painter, and Z.-B. Zeng (2002). Simultaneous maximum likelihood estimation of linkage and linkage phases in outcrossing species. Theoretical population biology  $61(3)$ , 349–363.
- <span id="page-21-3"></span>Wu, Y., P. R. Bhat, T. J. Close, and S. Lonardi (2008). Efficient and accurate construction of genetic linkage maps from the minimum spanning tree of a graph.